# Computation and Problem Solving

# Introduction to the HTML

Korzhumbayev Azamat

#### HTML Source Document

- When you connect to a web page by entering its URL into the browser
  - Browser instructs your computer to send a message out over the Internet to the computer specified by that URL requests that it sends back a certain document (HTML source doc)
  - HTML source doc describes the content and layout of the web page
  - After your computer receives the html, your browser interprets the html and displays the resulting web page (text/graphics/links etc)

#### HTML Source Document

- HTML source document
  - A text-only document
  - Consists of (1) actual text, and (2) tags
- A **tag** is an html code that is enclosed in angel brackets <>; used to lay out the web page.
- XHTML is a simple, more standardized version of HTML
- XHTML/HTML can be created using a simple text editor like notepad
- File extension must be .html or .htm

### Sample HTML

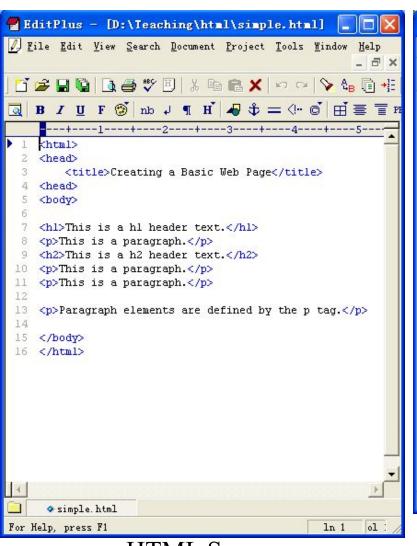

HTML Source

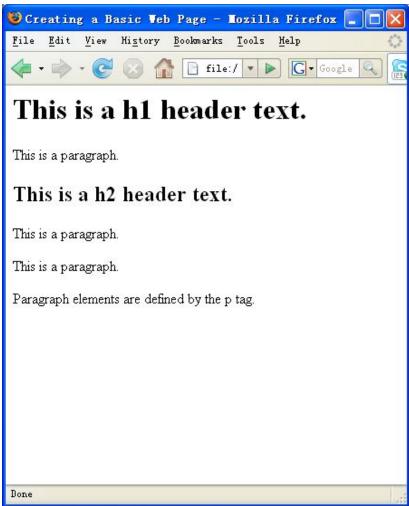

Firefox display of the html source

#### HTML, XML, XHTML

- XML (eXtensible Markup Language):
  - is a **set of rules** that lets web designers classify their data in a way customized to their needs.
  - Extendable by creating new types of tags.
- XHTML (eXtensible HyperText Markup Language):
  - A new version of HTML based on XML
  - Inherits strict syntax rules of XML

### HTML vs. XHTML

• Some comparisons of HTML vs. XHTML

| HTML                                      | XHTML                           |
|-------------------------------------------|---------------------------------|
| Tags aren't extensible                    | Tags are extensible             |
| Tags are not case-sensitive               | Only lowercase tags are allowed |
| Possible to leave off and ending tag like | Tags should appear in pairs     |
| Overlapping tags                          | No overlapping tags             |

## Composition of a HTML Document

- An HTML document consists of four main parts:
  - the DOCTYPE
  - the Html
  - the Head
  - the Body

### Composition of a HTML Document

```
<!DOCTYPE html>
<html >
<head>
    <meta http-equiv="content-type" content="text/html;</pre>
charset=utf-8"/>
    <title>...</title>
</head>
<body>
</body>
</html>
```

# Creating HTML

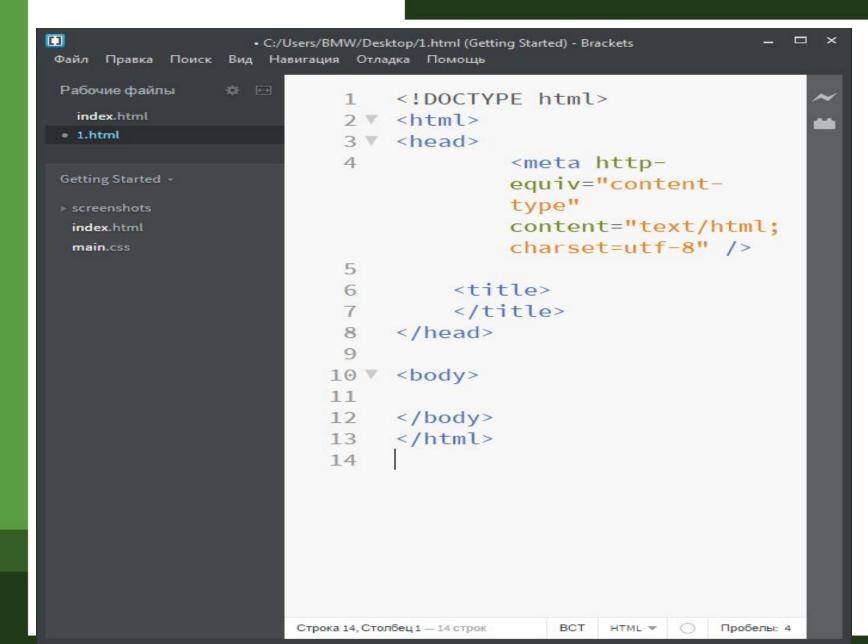

## HTML Tags/Elements

- Tags are also called elements
- An **attribute** is a special code that can enhance or modify a tag. They are generally located in the starting tag after the tag name.
- Basic syntax for html tags and attr.
  - <tag attribute="value"> </tag>
  - All tags must be lower case and values of attributes need to be surrounded by quotes

## HTML Tags/Elements

- Example
  - <strong>This is bold text...</strong>
  - This text will appear aligned to the center...

- <**meta**> tag
  - is used to specify *keywords* that describe a document's **contents** as well as a **short** description.
- Two necessary attributes "name" & "content"

```
<meta name="keywords"
  content="baseball, soccer, tennis"/>
<meta name="description"
  content="Sports information page"/>
```

### paragraph tag

- <**p**> tag
  - The paragraph tag. Used so separate text within a web page.
  - Container type
  - Will provide line breaks
- Optional attribute : align (not supported in HTML5)

# <br/>tag

- **<br/>** tag
  - Is used for line break
- Example

```
Contact<br />
6150 Sennott Square<br />
University of Pittsburgh<br />
Pittsburgh, PA 15260
```

### Headings

- <**h1**> to <**h6**>
  - Define headers. <h1> defines the largest header.
     <h6> defines the smallest header.
- Example

```
<h1>This is header 1</h1>
<h2>This is header 2</h2>
<h3>This is header 3</h3>
<h4>This is header 4</h4>
<h5>This is header 5</h5>
<h6>This is header 6</h6>
```

### <em> & <strong> tags

- <**em**> tag
  - Renders text as emphasized text
- <**strong**> tag
  - Renders text as strong emphasized text
- Example (with smth. missing)

```
<em>Emphasized text</em><br />
<strong>Strong text</strong><br />
```

### **Commenting Source Code**

- Comments are enclosed in <!-- and -->
- Example

```
<!--This comment will not be
displayed-->
This is a regular paragraph
```

What are the reasons for using comments?

• **<blockquote>** tag defines the start of a long quotation.

```
<blockquote cite=
"http://www.forbes.kz/dollar.htm">
here is a long quotation here is ...
</blockquote>
```

• <q> tag defines the start of a long quotation.

```
<q cite="if any"> here is a short
quotation</q> that helps you
```